# Testing Modular CMLD Representation in GE PSLF (Revised)

WECC MVS Meeting May 2023 Dmitry Kosterev, BPA

1

## Background

- Composite load model CMLD was developed in late 2000s and implemented in all grid simulators used in WECC in early 2010s
- The model structure was fixed with about 160 parameters
- Most of parameters, like motor data, were the same for all models
- The model has no expansion capabilities, if someone wanted to add a new component, e.g. Electric Vehicle Charger model, VFD model or single phase AC phasor model
- WECC has discussed the need for "modular" CMLD implementation, which will enable more efficient data management and capabilities to expand the model components
- PowerWorld and GE PSLF implemented "modular" CMLD in the their simulation packages
- This study aims to benchmark conventional and modular CMLD models in WECC-wide studies

## Study Description

- Operational summer peak case
- Central Oregon area is high desert with summer peak temperatures in excess of 100F
- Rapid population and load growth
- Simulated 3-phase faults applied at EHV lines
	- Remote substations
	- Close substation

## Study Description

- CMLD implementation
	- Baseline: Zone level models currently used in WECC
	- Modular CMLD representation, using same data
	- Modular CMLD representation, inverse-time stalling implemented for AC motor performance model
	- Modular CMLD representation, dynamic phasor model is used to represent single-phase motors
- Simulated
	- (A) 3-phase fault applied at adjacent 115-kV line, normal clearing 5-cycle near end and 6 cycle far end
	- (B) 3-phase fault applied at one of EHV lines in the area, normal clearing 3-cycle near end and 4-cycle far end

## 115-kV SubGrid Fault

#### Local Load MWs

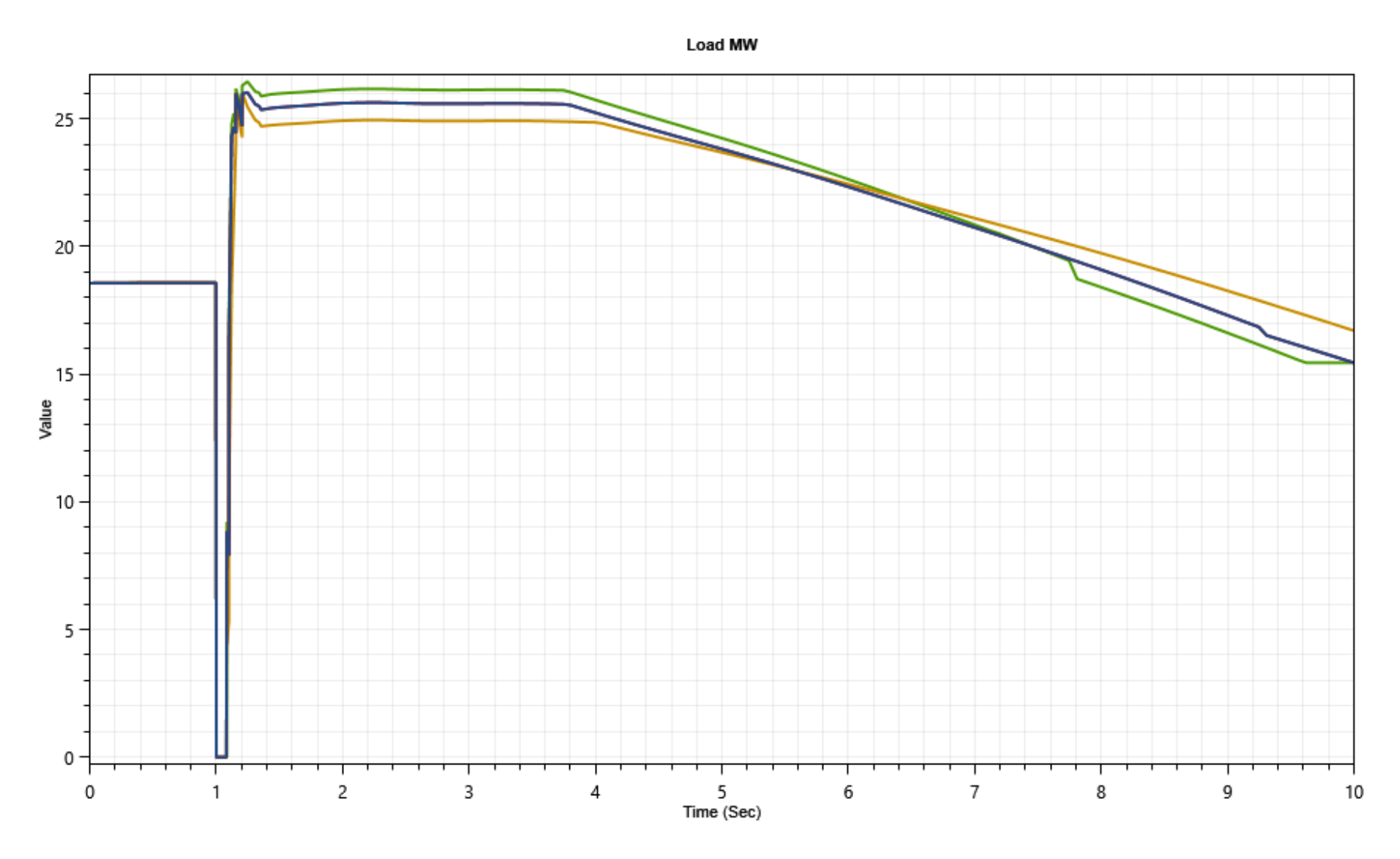

**Green (existing model) Red (modular model) Blue (modular model with time-dependent stalling) Orange (modular model with phasor AC motor model)**

**All show similar FIDVR signature**

<Public>

#### AC Motor Speed – Phasor Model

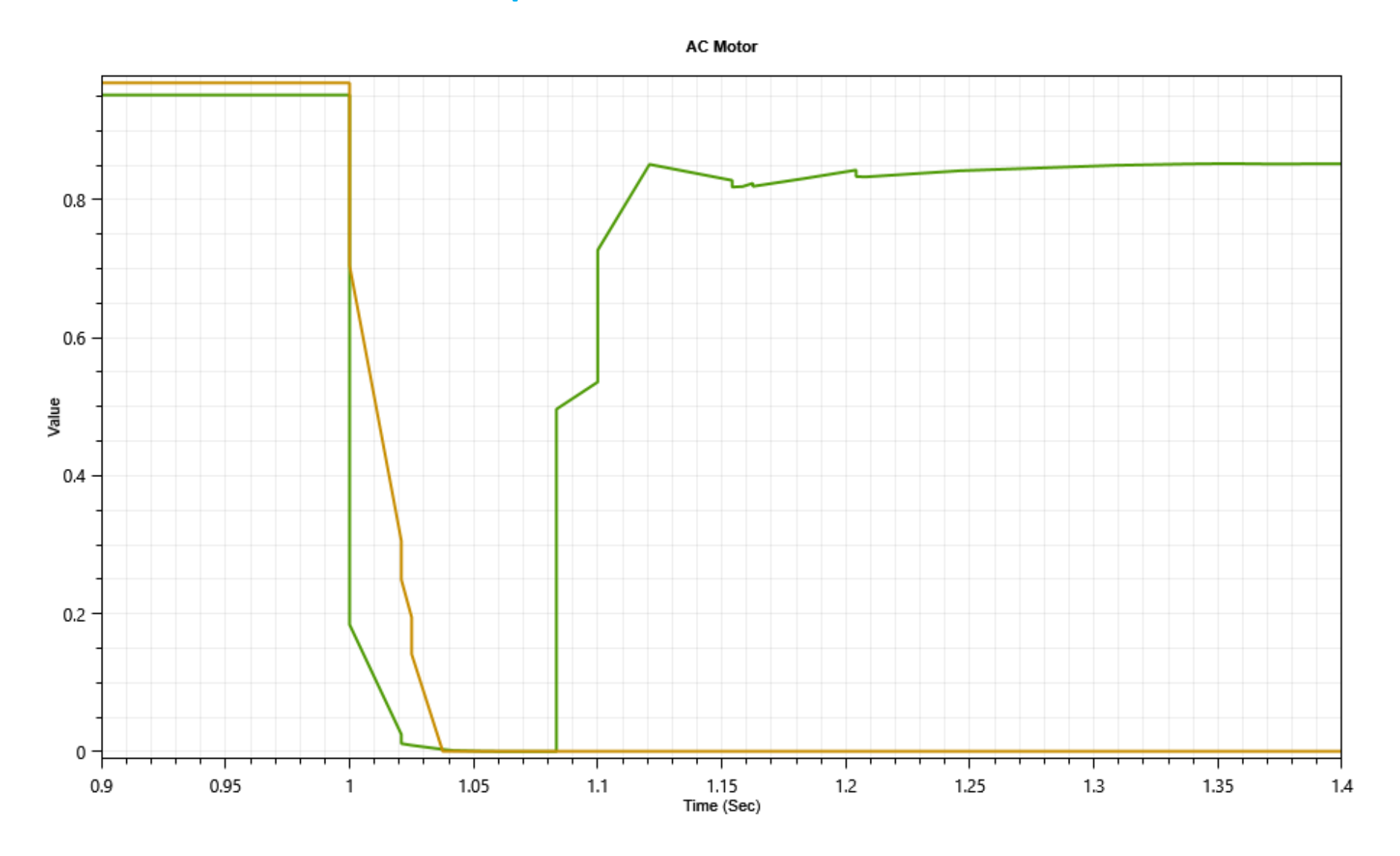

**AC Motor Model Voltage**

**AC Motor Model stalls fast and remains stalled**

## Main Grid EHV Fault

<Public>

#### Main Grid Voltages

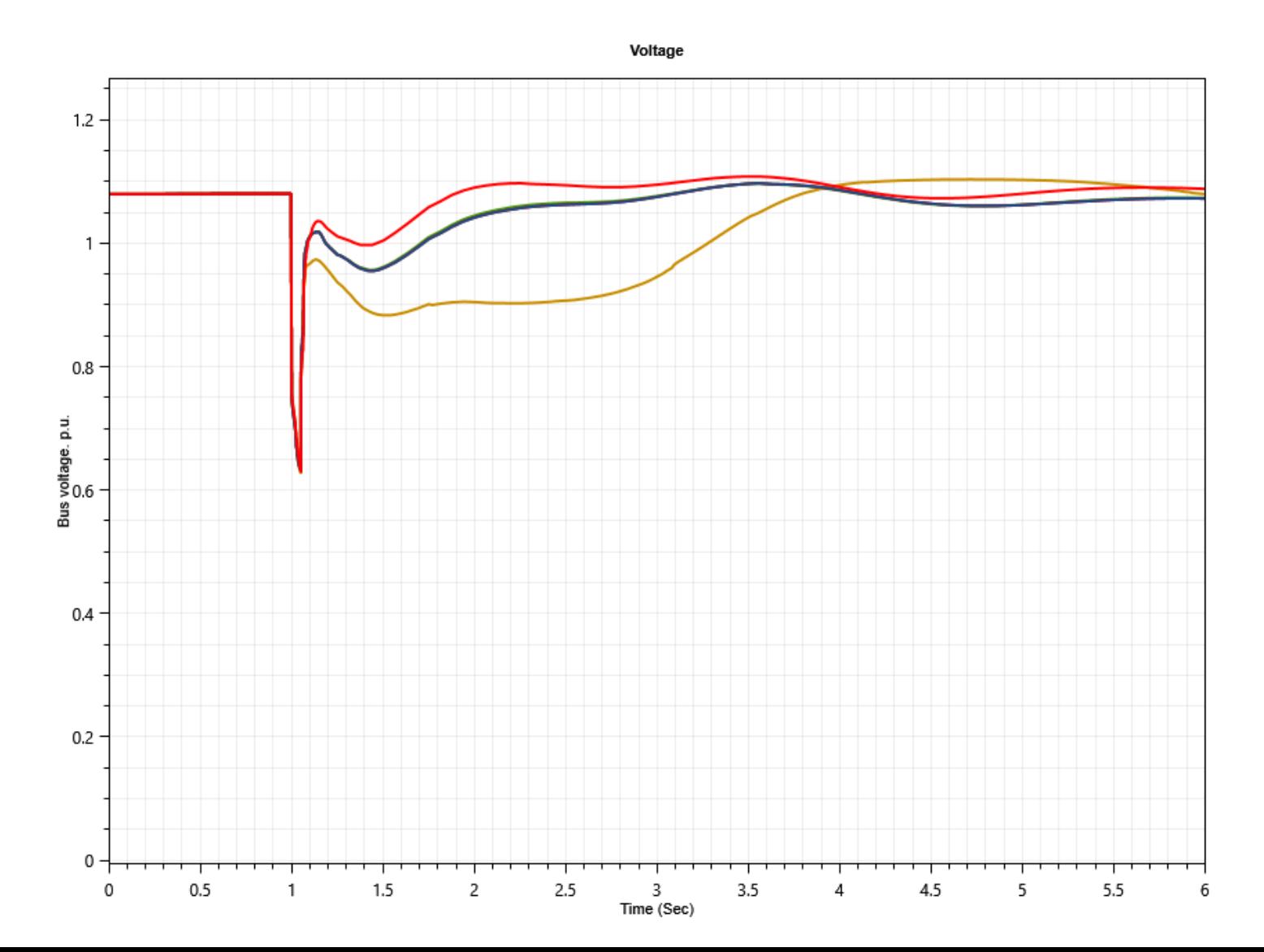

The following curves overlay nearly perfectly: **Green (existing model) Blue (modular model)**

**AC motors stall Orange (modular model with phasor AC motor model, D=1)**

## Local Load Voltages

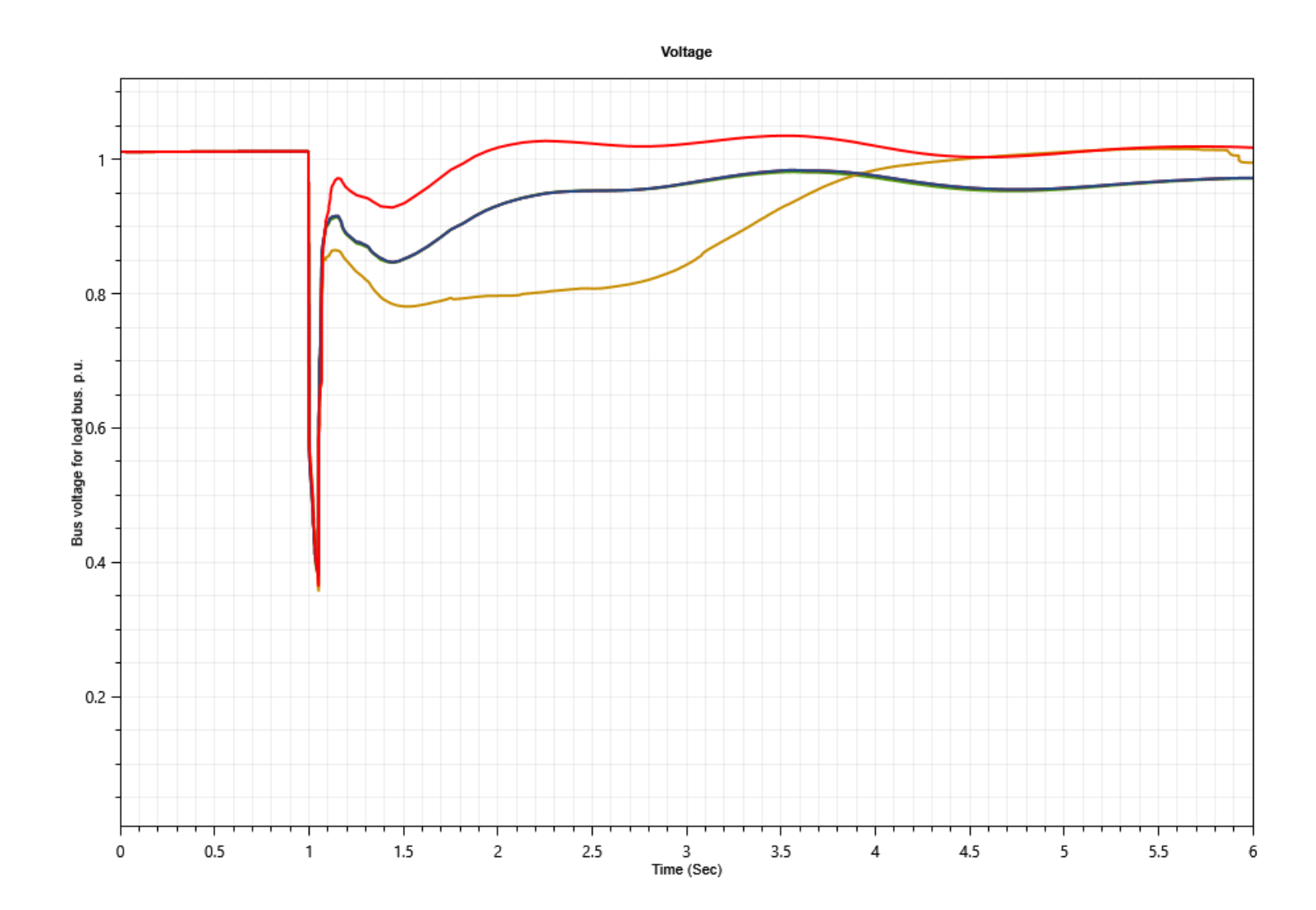

The following curves overlay nearly perfectly: **Green (existing model) Blue (modular model)**

**AC motors stall Orange (modular model with phasor AC motor model, D=1)**

#### Local Load MWs

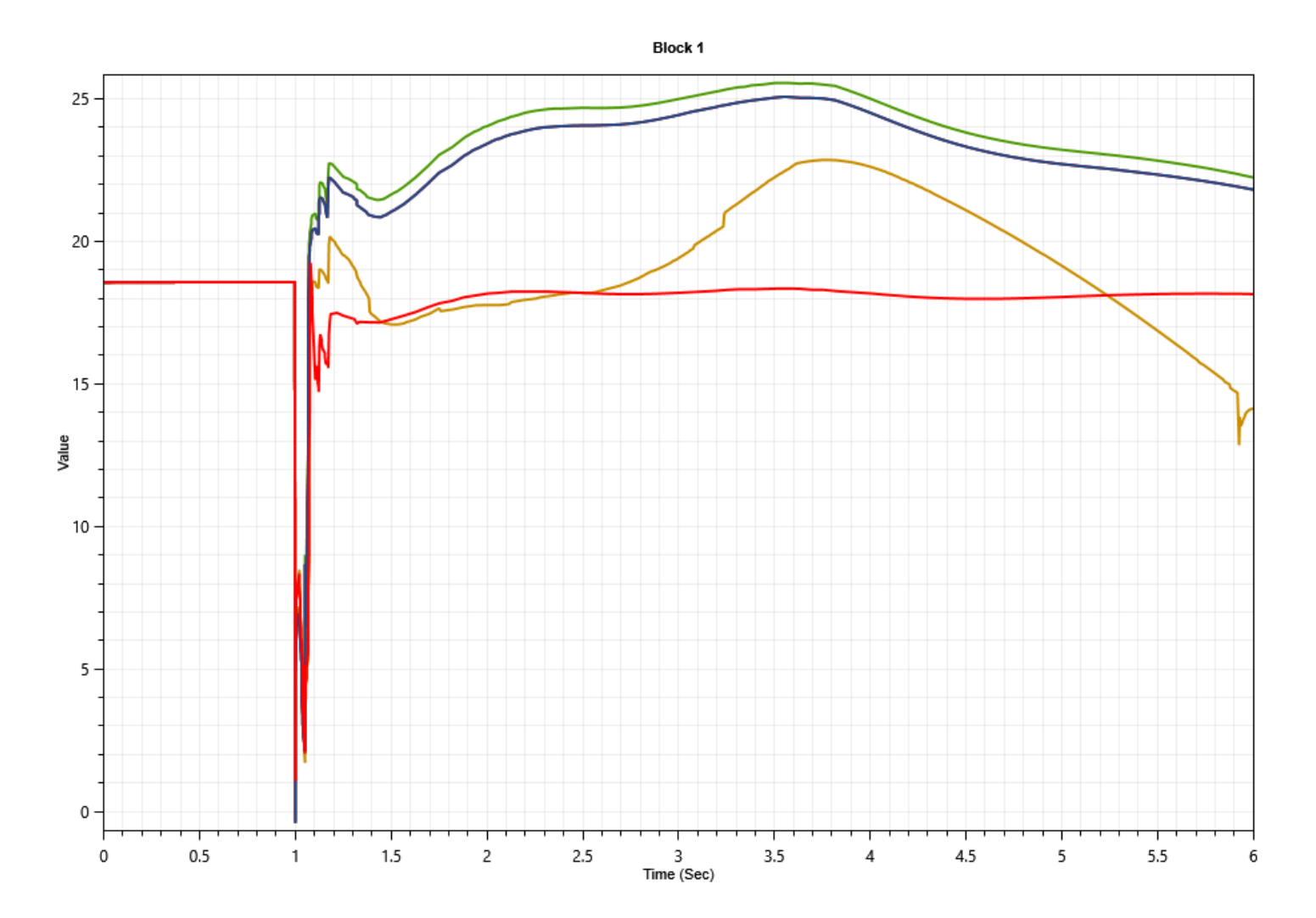

The following curves overlay nearly perfectly: **Green (existing model) Blue (modular model)**

**AC motors stall Orange (modular model with phasor AC motor model, D=1)**

#### AC Motor Model MWs

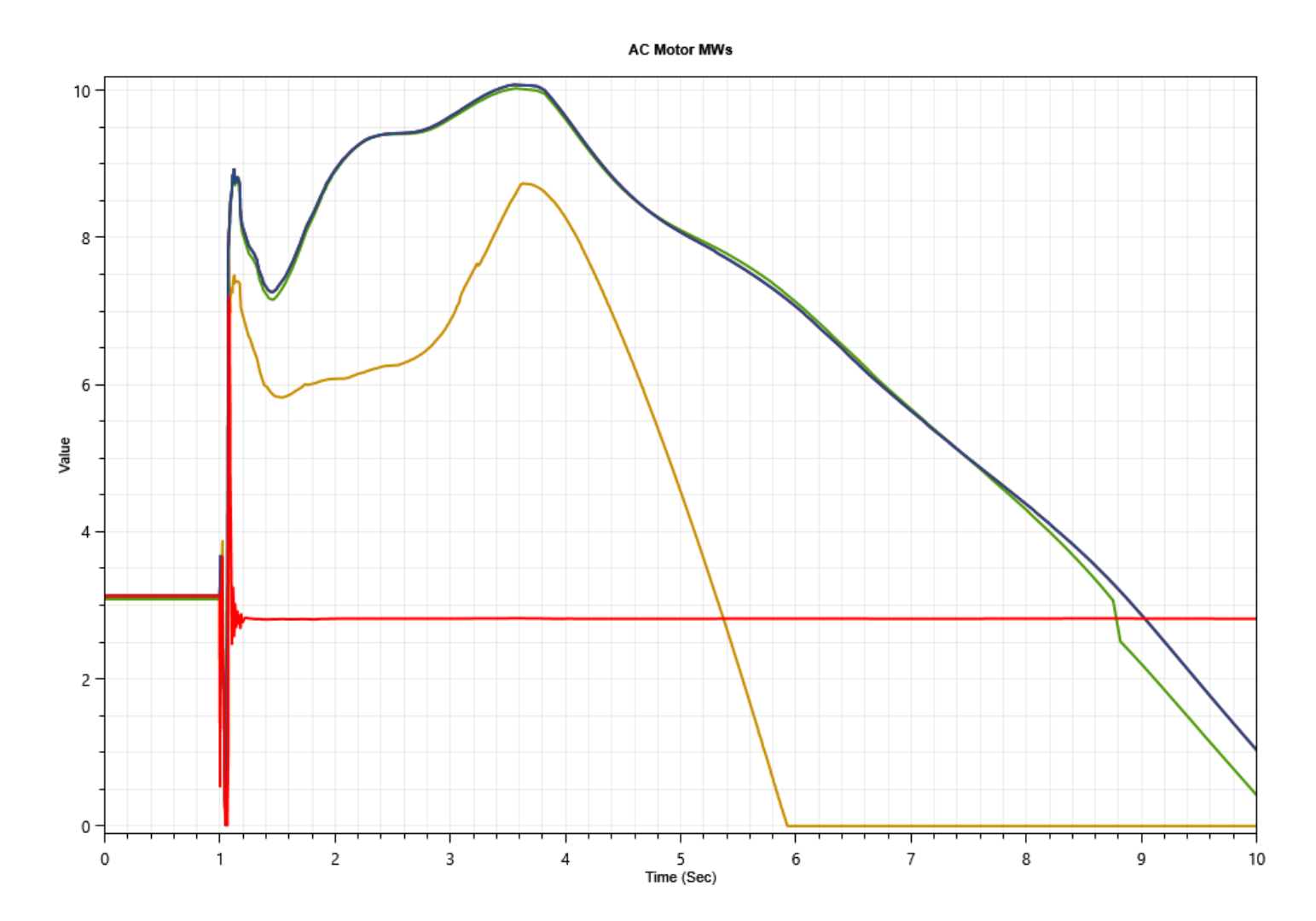

The following curves overlay nearly perfectly: **Green (existing model) Blue (modular model)**

**AC motors stall Orange (modular model with phasor AC motor model, D=1)**

<Public>

#### AC Motor Speed – Phasor Model

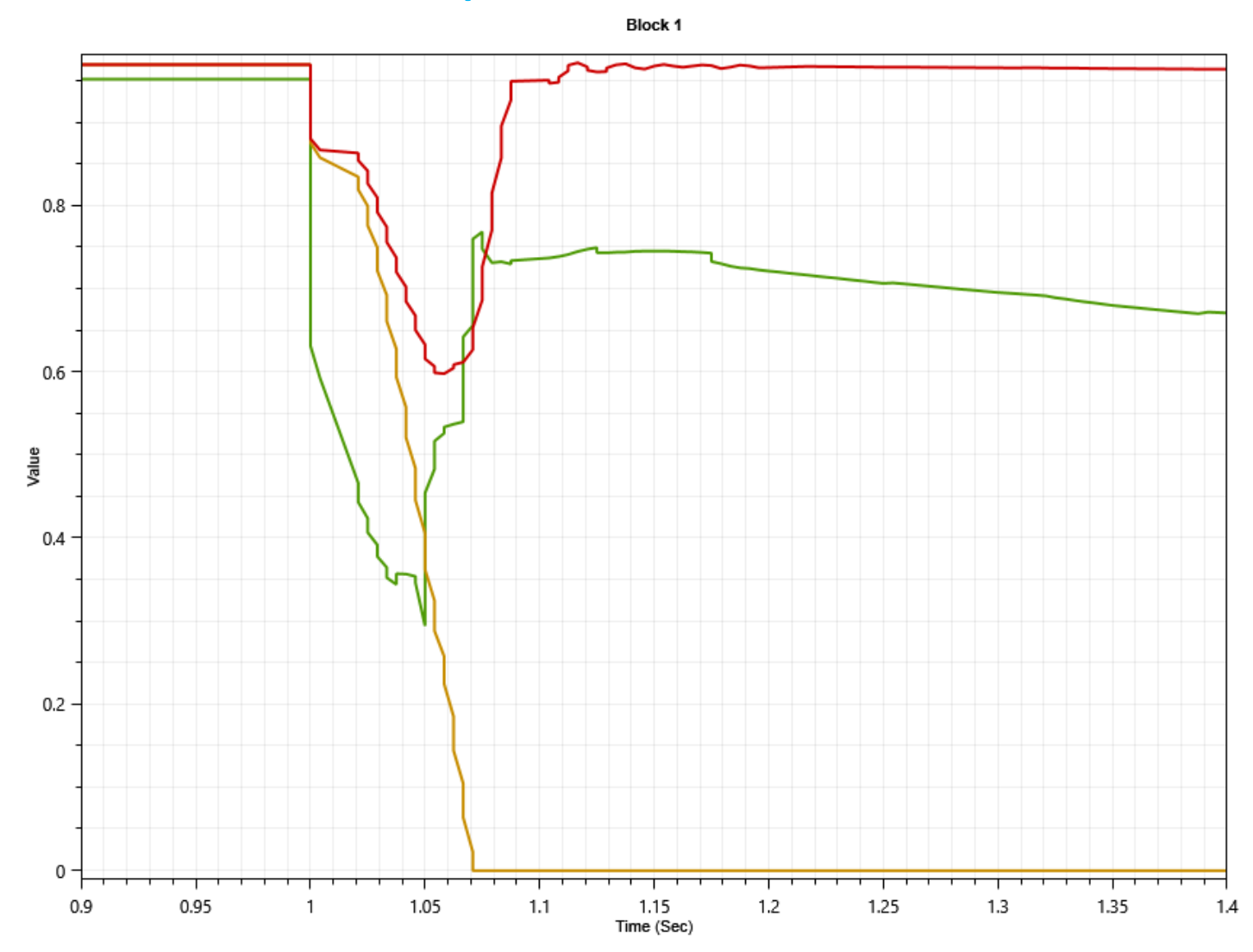

**AC Motor Model Voltage**

**AC motors stall Orange (modular model with phasor AC motor model, D=1)**

## Motor Torque-Speed Curves

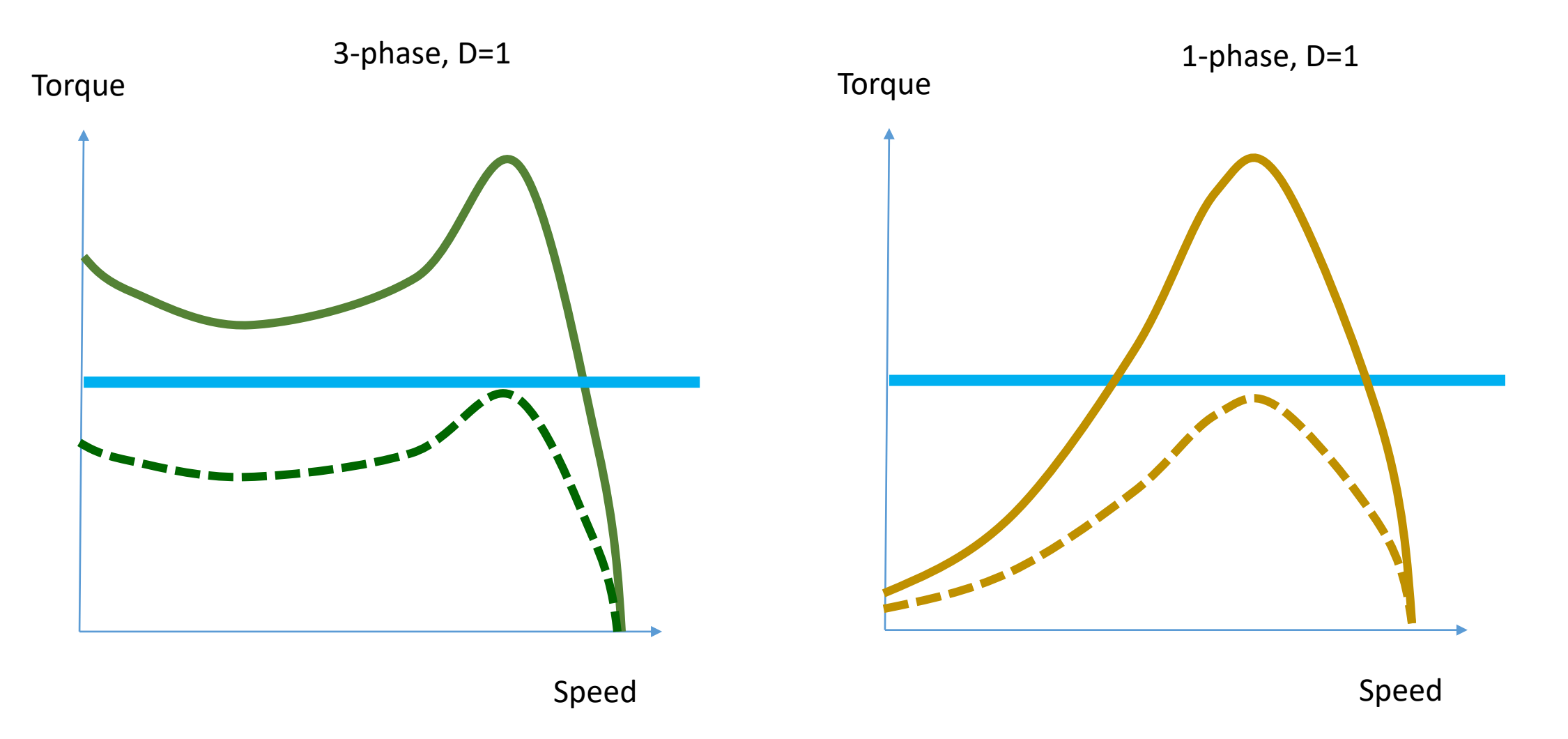

## Motor Torque-Speed Curves

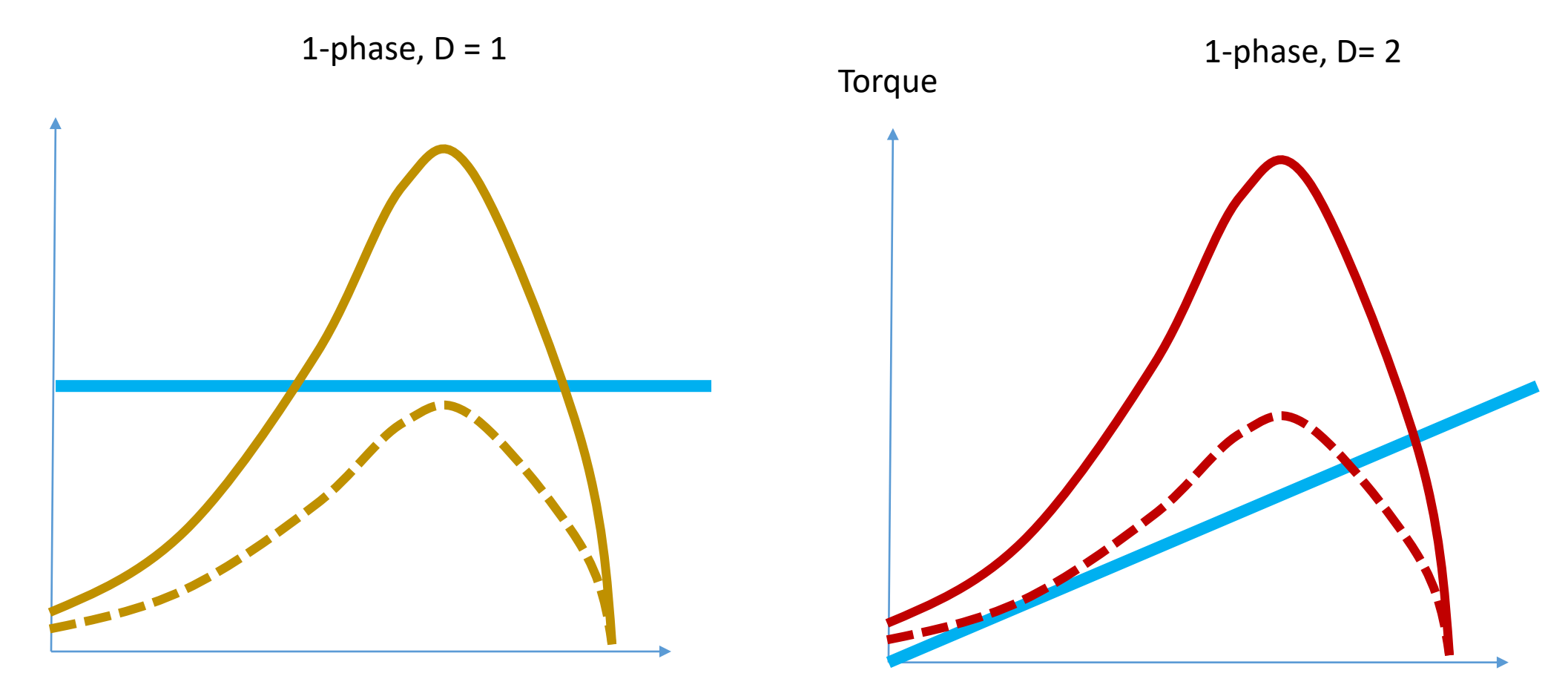

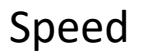

## Study Conclusions

- Modular CMLD representation seems to work in GE PSLF regional studies
- Modular CMLD representation allows replacement of LD1PAC performance model with MOT1PH dynamic phasor motor model
	- For remote faults, dynamic phasor model MOT1PH shows motors reaccelerate after fault clearing, while performance model LD1PAC shows motor stalling for same fault
	- There are performance difference for remote faults
	- Assumptions on motor-driven load are critical
	- **MOT1PH with D=1 model runs a lot slower**
	- MOT1PH is not ready for WECC-wide studies

## Study Recommendations

- Modular representation
	- Ensure all grid simulators have modular CMLD representation available
	- Perform comprehensive benchmarking of modular CMLD implementation
		- Small test system
		- Large scale WECC-wide studies
- Tools
	- Update NERC LMDT tools to write modular CMLD
- Dynamic phasor model
	- Ensure all grid simulators have dynamic phasor model implemented and integrated with modular CMLD
	- Benchmark dynamic phasor models
	- Validate dynamic phasor model parameters

## Model Data

18

Original CMLD Model

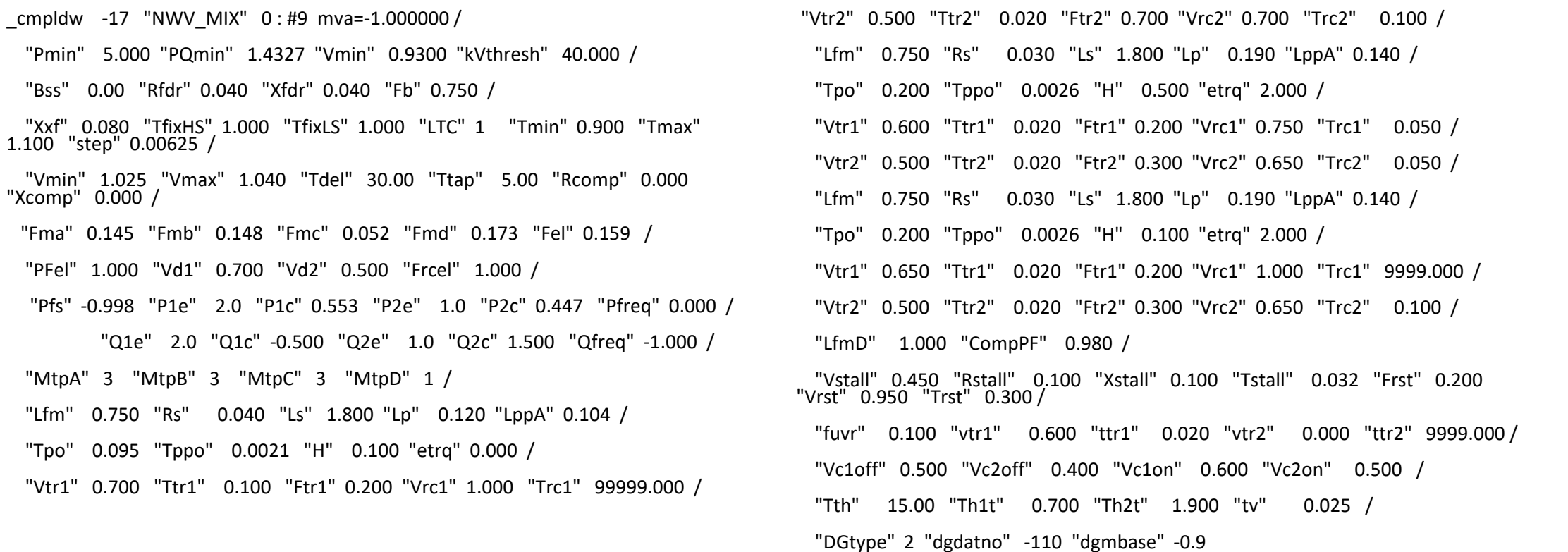

#### Modular CMLD Model

cmpldw2  $-17$  "NWV MIX" 0:#9 mva=-1.000000/

"Pmin" 5.0000 "PQmin" 1.4327 "Vmin" 0.9300 "kVthresh" 40.0000 /

cmp dist  $-10$  /

cmp\_stat -100199 -1.0000 /

cmp\_elec -100299 0.159 /

cmp\_mot3 -100499 0.145 /

cmp\_mot3 -100699 0.148 /

cmp\_mot3 -100899 0.052 /

cmp\_1pac -100988 0.173 /

cmp\_der\_a -110 1.0000 "dgmbase" -0.9000

\_cmp\_mot3 -100499 : "lfm" 0.750000 "Ra" 0.040000 "Ls" 1.8000 "Lp" 0.120000 "Lpp" 0.104000 "Tpo" 0.095000 "Tppo" 0.002100 "H" 0.100000 "Etrq" 0.0 "Vtr1" 0.700000 /

"Ttr1" 0.100000 "Ftr1" 0.200000 "Vrc1" 1.000000 "Trc1" 99999.00 "Vtr2" 0.500000 "Ttr2" 0.020000 "Ftr2" 0.700000 "Vrc2" 0.700000 "Trc2" 0.100000

\_cmp\_mot3 -100699 : "Ifm" 0.750000 "Ra" 0.030000 "Ls" 1.8000 "Lp" 0.190000 "Lpp" 0.140000 "Tpo" 0.200000 "Tppo"<br>0.002600 "H" 0.500000 "Etrq" 2.0000 "Vtr1" 0.600000 /

"Ttr1" 0.020000 "Ftr1" 0.200000 "Vrc1" 0.750000 "Trc1" 0.050000 "Vtr2" 0.500000 "Ttr2" 0.020000 "Ftr2" 0.300000 "Vrc2" 0.650000 "Trc2" 0.050000

\_cmp\_mot3 -100899 : "lfm" 0.750000 "Ra" 0.030000 "Ls" 1.8000 "Lp" 0.190000 "Lpp" 0.140000 "Tpo" 0.200000 "Tppo" 0.002600 "H" 0.100000 "Etrq" 2.0000 "Vtr1" 0.650000 /

"Ttr1" 0.020000 "Ftr1" 0.200000 "Vrc1" 1.000000 "Trc1" 9999.00 "Vtr2" 0.500000 "Ttr2" 0.020000 "Ftr2" 0.300000 "Vrc2" 0.650000 "Trc2" 0.100000

\_cmp\_1pac 100988 : "lfm" 1.000000 "CompPF" 0.980000 "Vstall" 0.450000 "Rstall" 0.100000 "Xstall" 0.100000 "Tstall"<br>0.032000 "Frst" 0.200000 "Vrst" 0.950000 "Trst" 0.300000 "fuvr" 0.100000 /

"vtr1" 0.600000 "ttr1" 0.020000 "vtr2" 0.0 "ttr2" 9999.00 "Vc1off" 0.500000 "Vc2off" 0.400000 "Vc1on" 0.600000 "Vc2on" 0.500000 "Tth" 15.0000 "Th1t" 0.700000 /

"Th2t" 1.9000 "Tv" 0.025000

\_cmp\_elec -100299 : "pfel" 1.000000 "vd1" 0.700000 "vd2" 0.500000 "frcel" 1.000000

\_cmp\_stat -100199 : "pfs" -1.000000 "p1e" 2.0000 "p1c" 0.838000 "p2e" 1.000000 "p2c" 0.162000 "pfrq" 0.0 "q1e" 2.0000 "q1c" -0.500000 "q2e" 1.000000 "q2c" 1.5000 /

"qfrq" -1.000000

\_cmp\_dist -10 : "bss" 0.0 "rfdr" 0.040000 "xfdr" 0.040000 "xxf" 0.080000 "tfixhs" 1.000000 "tfixls" 1.000000 "ltc" 1.000000 "tmin" 0.900000 "tmax" 1.1000 "step" 0.006250 /

"vmin" 0.930000 "vmax" 1.0400 "tdel" 30.0000 "ttap" 5.0000 "rcmp" 0.0 "xcmp" 0.0 "s1" 0.0 "s12" 0.0

## Modular CMLD with Dynamic Motor Model

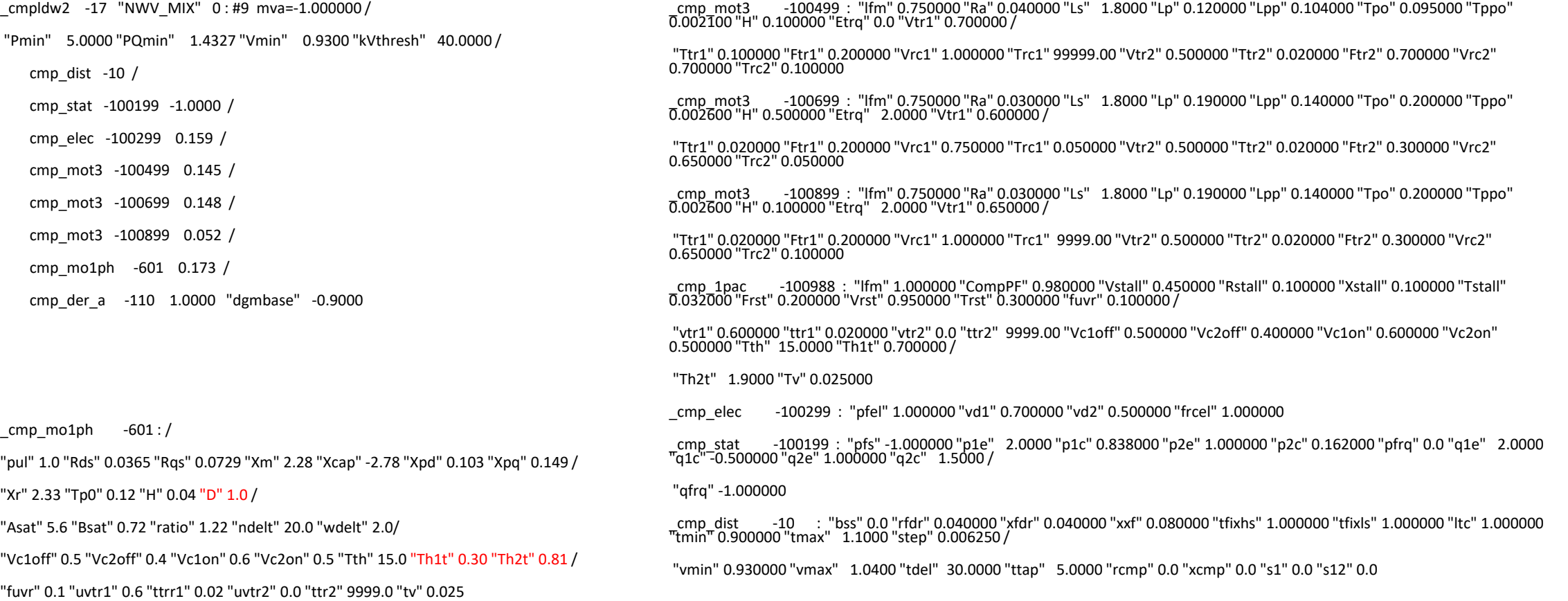

## Dynamic Motor Data

• Damping coefficient of D=1 is needed to represent constant torque load

$$
T_m = P_{mech\ init} * \omega_r^{D-1}
$$

- Thermal relay model data needs to be modified
	- Performance model calculates heat as I2R, where R is the resistance of stalled motor and includes both stator and rotor resistance
- Phasor model calculates heat as I2R too, but R is the stator resistance only. Stator resistance is 43% of the combined stator plus rotor resistance, therefore "Th1T" and "Th2t" are scaled by 43% in dynamic phasor model  $T_m = P_{mech\ init} * \omega_r^{D-1}$ <br>
relay model data needs to be modified<br>
mance model calculates heat as I2R, where R is the resistance of stalled motor and<br>
s both stator and rotor resistance<br>
model calculates heat as I2R too, but R